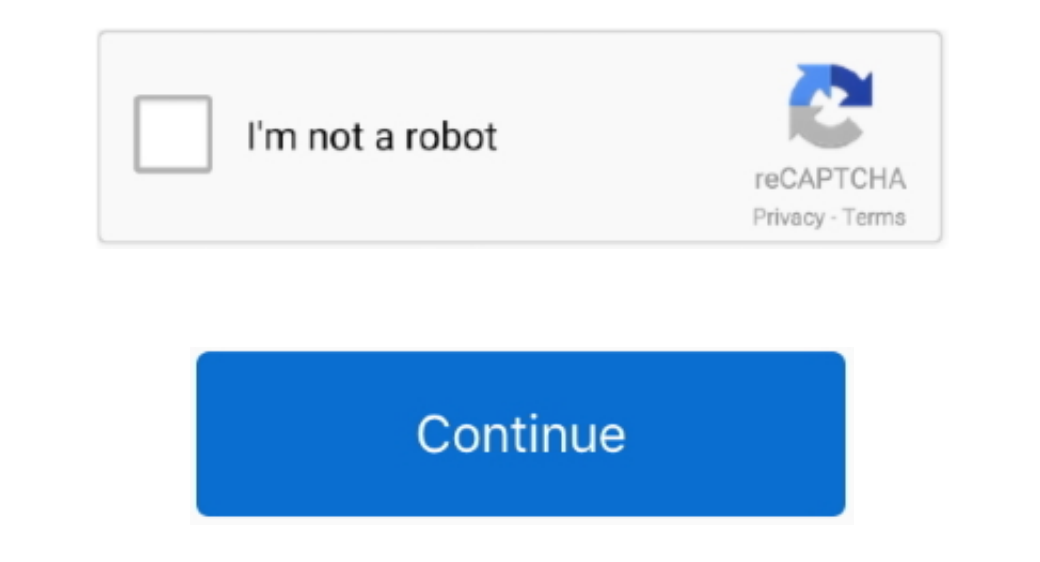

## **Dell Venue 8 Pro Windows 8.1 Install Disc**

Pro Windows And DoorsWith Windows there are two appealing options: 1) Refresh your PC without affecting your files or 2) Remove everything and reinstall Windows.. So again, I'm using Chrome to try and fix Internet Explorer non-Dell install.. Ironically some Windows 8 apps just close immediately after clicking on them including Internet Explorer, yet Google's Chrome still works fine! The default Windows Mail app also crashes.. I think I did a

It does find a few things that it can't fix. To go back to Windows 8 1 Black ops zombies gpd mods Windows 1 Black ops zombies gpd mods Windows installation To start off with, I'm kind of at a loss as to what the problem is The problem, I think the answer is routed to Internet Explorer that simply disappears. With my Android tablet that this replaced, you just hit a button in settings and after a couple minutes all your personal data is wiped

e10c415e6f